How to get adobe photoshop 7.0 without keyfile for full version?

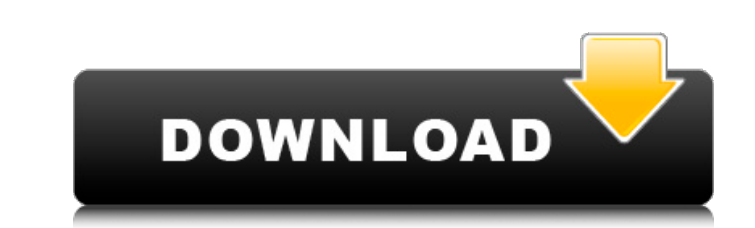

# Create, Edit, or Delete Pixels Your images contain many different color components. When you select one or more pixels, the number of colors you have in that spot increases. When you delete or manipulate those pixels, the color changes. When you edit an image, you use the Pixel Edit tool to add, delete, or manipulate pixels. This tool is available by clicking the Rectangle Select tool in the toolbox. Alternatively, you can simply press Shift+S to enter Pixel Edit mode. \* \* \* \*\*NOTE\*\* The Pixel Edit tool works best in 1024  $\times$  1024 pixels.  $* * * 1$ . To add or subtract pixels, select your image and then click the Pixel Edit tool in the toolbox. The image becomes a \_raster\_. This action scales and moves the image around. Select the pixels you want to add, add, or delete by placing your cursor on those pixels. The pixels appear onscreen. 2. Click the number key to add the number of pixels you selected. To subtract the number of pixels, click the subtraction key instead. 3. To add or subtract a single pixel, hold down the Shift key as you select the pixels. You can add one pixel at a time.

## **Adobe Photoshop 7.0 Download For Pc Windows 7 Filehippo Crack +**

I will explain how to use Photoshop Elements with a series of beginner to intermediate tutorials, including the basics, editing options, shortcuts, and what to expect. Click on the image to enlarge. What is Photoshop Elements? Photoshop Elements is an alternative to Adobe Photoshop. It contains most of the features of Photoshop, but with fewer features and a simpler user interface. It is more accessible, especially for beginners who are not used to the logic of the professional version. Photoshop Elements is also a complete photo editor for photographers, graphic designers and students. Photoshop Elements is able to open and save almost all images format, including RAW, JPEG and TIFF. Adobe Photoshop Elements also includes an integrated online learning program. As you learn you will receive coaching and training to complete your tasks and master the program. Adobe Photoshop Elements 2020 includes the Adobe Creative Cloud, which allows you to access and learn from the most advanced features on the cloud without being connected to a computer. I recommend Photoshop Elements because it provides a more organized user interface and a more varied and intuitive user experience. Also, Photoshop Elements is simple to learn and an alternative to the more complex Photoshop. The features in Photoshop Elements are Where to download Photoshop Elements? The first thing to do is to download Photoshop Elements. You can find Adobe Photoshop Elements 2020 here: Adobe Photoshop Elements Download Page. Once you have downloaded the program to your computer, then you can open the folder and see your options. Open the folder and click on the file named Elements. If you run Windows, then open the "Setup" page. For macOS, open the "Elements" folder. If you are running Windows, open the Photoshop image editor. As you can see below, Photoshop Elements is a typical program, containing a main window with 2 panes. We'll start by learning the Basic functions of Photoshop Elements. Learning the Basics Photoshop Elements is a simple program, so the main functions are the same as in the professional version. Here are the basic tools in Photoshop Elements. The first screen shows the main window. The main window has two panes: The first pane is called "Picture Editor". The second pane is called "Colors". First, lets start with 05a79cecff

// Boost.Geometry (aka GGL, Generic Geometry Library) // Copyright (c) 2007-2012 Barend Gehrels, Amsterdam, the Netherlands. // Use, modification and distribution is subject to the Boost Software License, // Version 1.0. (See accompanying file LICENSE\_1\_0.txt or copy at // #ifndef BOOST\_GEOMETRY\_GEOMETRIES\_ADAPTED\_BOOST\_ARRAY\_HPP #define BOOST\_GEOMETRY\_GEOMETRIES\_ADAPTED\_BOOST\_ARRAY\_HPP // Adapts Geometries from Boost.Array to Boost.Geometry // and reverse. #include #include #include #include #include #include #include #include namespace boost { namespace geometry { #ifndef DOXYGEN\_NO\_DETAIL namespace detail { namespace adapted { // MARKS: public members template inline CoordinateTypeArray& boost\_array\_to\_coordinate\_array( CoordinateTypeArray& array, Index index) { BOOST\_CONCEPT\_ASSERT(( boost\_array\_concept

**What's New In?**

Tom Smith (hurler) Thomas "Tom" Smith (born 2 May 1996) is an Irish hurler who plays as a left corner-forward for the Kilkenny senior team. Smith made his first appearance for the team during the 2016 National League and immediately became an integral part of the team. He broke a leg in the 2017 All-Ireland Championship and was subsequently forced to miss a lot of the season. At club level Smith plays with Kilkenny Intermediate hurling club. In 2012 he won a county Intermediate championship medal. Honours Kilkenny All-Ireland Senior Hurling Championship (1): 2015 Leinster Senior Hurling Championship (2): 2015, 2016 Leinster Minor Hurling Championship (2): 2012, 2013 All-Ireland Intermediate Hurling Championship (1): 2012 Leinster Intermediate Hurling Championship (1): 2012 References Category:1996 births Category:Living people Category:Kilkenny inter-county hurlers Category:Kilkenny inter-county Gaelic footballers Category:Wexford inter-county hurlersAssociation of a novel complex between triosephosphate isomerase and alphacrystallin among diabetic individuals. The aim of this study was to determine the presence of an association of the A/Bcrystallin(s) complex with triosephosphate isomerase (TPI) in diabetic individuals, and to further confirm their interaction. The interaction between alpha-crystallin with TPI was studied by means of transient transfection and coimmunoprecipitation, in co-immunoprecipitation assays and in an immunoprecipitation assay, using a TPI expression construct. In in vitro experiments with tobacco leafs, a TPI-alpha-crystallin complex formation could be demonstrated. A novel complex between TPI and A/B-crystallin, which is composed of a small proportion of A-crystallin and a more abundant, intermediary or heterogeneous form, could be detected by Co-IP and immunoblotting. The interaction of A/Bcrystallin with TPI was confirmed. By using a TPI expression construct in in vitro experiments, association of TPI with this complex could be demonstrated. The presence of a novel A/B-crystallin-TPI complex in vivo with a

Minimum: OS: Windows Vista, Windows 7, Windows 8, Windows 8.1, Windows 10 (64 bit only). Processor: 1GHz Memory: 256MB RAM Graphics: NVidia Geforce GTX 260 or ATI Radeon HD 2600, with DirectX 9.0c DirectX: DirectX 9.0c Hard Drive: 100MB free space on the hard drive Sound Card: DirectX 9.0c compatible sound card with Alsa drivers Internet Connection: Additional Notes: The application will only

<https://shkvarka.fun/adobe-creative-suite-cs6-for-mac-os-x-download/> [https://sehatmudaalami65.com/wp-content/uploads/2022/07/Photoshop\\_online\\_for\\_free\\_without\\_registration.pdf](https://sehatmudaalami65.com/wp-content/uploads/2022/07/Photoshop_online_for_free_without_registration.pdf) <https://atiqxshop.nl/wp-content/uploads/2022/07/erband.pdf> <http://mikunioz.com/wp-content/uploads/2022/07/laszbeh.pdf> <http://balancin.click/?p=7104> <https://emealjobs.nttdata.com/pt-pt/system/files/webform/photoshop-for-windows-7-download-software.pdf> [http://mysteriesoftheunknown.com/wp-content/uploads/2022/06/download\\_photoshop\\_background\\_designs.pdf](http://mysteriesoftheunknown.com/wp-content/uploads/2022/06/download_photoshop_background_designs.pdf) <https://www.hempfulness.com/wp-content/uploads/2022/06/zacgov.pdf> <https://www.hotels-valdys.fr/activites-douarnenez-goldentulip/adobe-photoshop-cs2-get-license-key-or-license-number> <https://www.raven-guard.info/download-adobe-photoshop-7-0-for-windows-7-32-bit/> <https://evol.ai/dgex/index.php/advert/commonly-visible/> <http://www.vxc.pl/?p=32561> <https://shrouded-mesa-64721.herokuapp.com/ancann.pdf> <https://chateaudelacazette.fr/?p=2555> <https://miraclestripbass.com/wp/advert/photoshop-cs5-crack/> [https://www.theblackhaven.com/wp-content/uploads/2022/07/How\\_to\\_download\\_and\\_install\\_the\\_new\\_Neural\\_Filters\\_in\\_Photoshop.pdf](https://www.theblackhaven.com/wp-content/uploads/2022/07/How_to_download_and_install_the_new_Neural_Filters_in_Photoshop.pdf) <https://mandarinrecruitment.com/system/files/webform/how-to-download-full-version-of-adobe-photoshop-for-free.pdf> <http://fritec-doettingen.ch/#!/?p=18276> [https://stormy-citadel-63692.herokuapp.com/wwwphotoshop\\_70\\_free\\_download.pdf](https://stormy-citadel-63692.herokuapp.com/wwwphotoshop_70_free_download.pdf) <https://traveldeals247.com/install-adobe-photoshop-elements-2020/>